Pensieve header: A development notebook for \$\rho\_k\$.

# Preliminaries

```
SetDirectory["C:\\drorbn\\AcademicPensieve\\Talks\\Oaxaca-2210"];
Once[<< KnotTheory`; << Rot.m];
```
# The Old Program

$$
R_1[s_-, i_-, j_]: = s(g_{ji}(g_{j^*,j} + g_{j,j^*} - g_{ij}) - g_{ii}(g_{j,j^*} - 1) - 1/2);
$$
\n
$$
\rho[K_]: = \rho[K] = \text{Module}[(Cs, \varphi, n, A, s, i, j, k, \Delta, G, \rho 1],
$$
\n
$$
\{Cs, \varphi\} = \text{Rot}[K]; n = \text{Length}[Cs];
$$
\n
$$
A = \text{IdentityMatrix}[2n + 1];
$$
\n
$$
\text{Cases}[(S, \{s_-, i_-, j_-\} : \phi \left[ \text{Aff}[i, j\}, \{i+1, j+1\}]\right] += \begin{pmatrix} -T^s T^s - 1 \\ \theta & -1 \end{pmatrix}];
$$
\n
$$
\Delta = T^{(-\text{Total}[\varphi] - \text{Total}[\text{CS}[All,1]])/2} \text{Det}[A];
$$
\n
$$
G = \text{Inverse}[A];
$$
\n
$$
\rho 1 = \sum_{k=1}^n R_1 \otimes \Phi \text{Cs}[k] - \sum_{k=1}^{2n} \varphi[k][(g_{kk} - 1/2);
$$
\n
$$
\text{Factor} \otimes \{\Delta, \Delta^2 \rho 1 / . \alpha_+^* : \partial \alpha + 1 / . g_{\alpha_-, \beta_+} : \partial \text{G}[\alpha, \beta]\}];
$$

# The g-Rules

$$
\begin{aligned}\n\delta_{i_-,j_-} &:= \text{If}[i == j, 1, 0]; \\
\text{gRules}_{s_-,i_-,j_-} &:= \{g_{i\beta_-} \Rightarrow \delta_{i\beta} + T^s g_{i^*,\beta} + (1 - T^s) g_{j^*,\beta}, g_{j\beta_-} \Rightarrow \delta_{j\beta} + g_{j^*,\beta}, \\
& g_{\alpha_-,i} \Rightarrow T^{-s} (g_{\alpha,i^*} - \delta_{\alpha,i^*}), g_{\alpha,j} \Rightarrow g_{\alpha,j^*} - (1 - T^s) g_{\alpha i} - \delta_{\alpha,j^*}\} \\
&( \alpha_-^*)^* &:= \alpha^{***} \text{;} \quad (\star \text{ this is for cosmic reasons only } \star)\n\end{aligned}
$$

## CF

```
Inf \circ F : \mathbb{C} CF[\mathcal{E}_-] := Module[\{vs = \text{Union@Cases}\,|\, \mathcal{E}, \{g \mid p \mid x\} \rightarrow \infty]\}, Total
                   CoefficientRules [Expand\circledcirc s, vs] /. (ps \rightarrow c) \Rightarrow Factor [c] (Times \circledcirc \circ vs<sup>ps</sup>)
                 \mathbf{1}
```
# g2px and px2g

$$
\text{Im}[\mathcal{A}^{\mathcal{B}}] := \text{g2px}[\mathcal{E}_1] := \text{Module}[\{\lambda\}, \text{Expand}[\mathcal{E} / \mathcal{E}_{\alpha_-, \beta_-} \Rightarrow \lambda \, p_\alpha \, x_\beta] / \mathcal{A}^{\lambda_-} \Rightarrow 1 / k \, !]
$$

 $[n]_{\infty}$ : {p<sup>\*</sup>, X<sup>\*</sup>,  $\pi$ <sup>\*</sup>,  $\xi$ <sup>\*</sup>} = { $\pi$ ,  $\xi$ , p, x};  $(u_{-i})^*$  :=  $(u^*)_{i}$ ;

$$
M(\cdot)=\n\begin{bmatrix}\n2i\mathbf{p}_0\left[\mathcal{E}_-]=\mathcal{E}\n\end{bmatrix}\n= \n\begin{bmatrix}\n\mathcal{E}_{-1} = \left(\n\text{Collect}[\mathcal{S} / \mathcal{I} \mathbf{2i} \mathbf{p}_{\{\mathcal{E}\}\}\mathbf{y}, \mathcal{S}\right] / . f_{-1} \mathcal{E}_{-1} \mathcal{E}_{-1} = \left(\n\text{OPT}_2 \left(\mathcal{E}^*, \mathcal{A}\right)\right)\right) / . \mathcal{E}^* \rightarrow 0
$$
\n
$$
M(\cdot)=\n\begin{bmatrix}\n\mathbf{p} \mathbf{z} \mathbf{Z} \mathbf{Z
$$

 $(R_1[1, 1, 3] R_1[1, 5, 7]$  //. gRules<sub>1.1.3</sub> UgRules<sub>1.5.7</sub> // g2px // px2g // FullSimplify // Short  $\frac{6 \text{ T}^{4}-6 \text{ T}^{3} \text{ g}_{\ll 1 \gg \text{ } } \text{g}_{\ll 1 \gg} + \ll 991 \gg + \text{ g}_{3^{+},1^{+}} \left(12 \text{ } (-1 + \text{ T}) \text{ } \text{T}^{3} + \ll 639 \gg \right)}{2}$  $\frac{1}{24}$  T<sup>4</sup>

## Generic Perturbations

```
In[ ]:= Module{i, j, k},
         AllMonomials[{}, 0] = {1};
         AllMonomials[{}, d_Integer] /; d > 0 := {};
         AllMonomials[{v_, vs___}, d_Integer] :=
          Join @@Table\left[v^{d-k}AllMonomials\left[\{vs\}, k\right], \{k, 0, d\}\right];
         AllMonomials [vs List, \{d\}] := Join @@ Table [AllMonomials [vs, k], \{k, \theta, d\}];
         Basis[js_List, m_] := Flatten@OuterTimes,
             AllMonomials<sup>[Table</sup>[p_j, (j, js)], m], AllMonomials<sup>[Table</sup>[x_j, (j, js)], m]];
         Basis[js_List, {m \choose m}] := Flatten@Table[Basis[js, k], {k, 0, m}];
         GenericCombination[bas_, c_] := bas.Table[c_j, (j, Length@bas)];
         GenericCombination\lceil \text{bas}_-, c_{-k} \rceil := bas.Table\lceil c_{k,j}, \{j, \text{Length@bas}\}\rceil;
        \mathbf{I}
```

```
In[ ]:= Module{k},
         r_d [i_-, j_-] :=
           Expand@Together@Sum[\epsilon^k GenericCombination [Basis[{i, j}, {k+1}], c_k], {k, d}]
        ;
```
### *In[ ]:=* **r2[j, k]**

```
Out[ ]=
```

```
\in (c_{1,1} + p_j x_j_ j c_{1,2} + p_j x_k c_{1,3} + p_k x_j c_{1,4} + p_k x_k c_{1,5} + p_j^2 x_j^2 c_{1,6} + p_j^2 x_j x_k c_{1,7} + p_j^2 x_k^2 c_{1,8} + p_k^2 x_k^2 c_{1,9} + p_k^2 x_k^2 c_{1,1} + p_k^2 x_k^2 c_{1,1} + p_k^2 x_k^2 c_{1,1} + p_k^2 x_k^2 c_{1,1} + p_k^2 x_k^2 c_{1,1} + p_k^2 x_k^2 c_{1,1} + p_k^2 x_k^2 c_{1,p_j p_k x_j^2 c_{1,9} + p_j p_k x_j x_k c_{1,10} + p_j p_k x_k^2 c_{1,11} + p_k^2 x_j^2 c_{1,12} + p_k^2 x_j x_k c_{1,13} + p_k^2 x_k^2 c_{1,14} + p_k^2 x_k^2 c_{1,15} + p_k^2 x_k^2 c_{1,16} + p_k^2 x_k^2 c_{1,17} + p_k^2 x_k^2 c_{1,18} + p_k^2 x_k^2 c_{1,19} + p_k^2 x_k^2 c_{1,10} + p_k^2 x_k^2 c_{1,11} + p_k^2 x_k^2 c_{1,1\epsilon^2 (c_{2,1} + p_j x_j c_{2,2} + p_j x_k c_{2,3} + p_k x_j c_{2,4} + p_k x_k c_{2,5} + p_j^2 x_j^2 c_{2,6} + p_j^2 x_j x_k c_{2,7} + p_k^2 x_k^2 c_{2,6} + p_k^2 x_k c_{2,7} + p_k^2 x_k c_{2,8} + p_k^2 x_k^2 c_{2,9} + p_k^2 x_k^2 c_{2,1} + p_k^2 x_k^2 c_{2,1} + p_k^2 x_k^2 c_{2,1} + p_k^2 x_k^2 c_{2,1} + p_k^2 x_k^2 c_{2,1} + pp_j^2 x_k^2 c_{2,8} + p_j p_k x_j^2 c_{2,9} + p_j p_k x_j x_k c_{2,10} + p_j p_k x_k^2 c_{2,11} + p_k^2 x_j^2 c_{2,12} + p_k^2 x_j x_k c_{2,13} +
               p_k^2 x_k^2 c_{2,14} + p_j^3 x_j^3 c_{2,15} + p_j^3 x_k^2 x_k c_{2,16} + p_j^3 x_k^3 c_{2,17} + p_j^3 x_k^3 x_{2,18} + p_j^2 p_k x_j^3 c_{2,19} +
               p_j^2 p_k x_j^2 x_k c_{2,20} + p_j^2 p_k x_j x_k^2 c_{2,21} + p_j^2 p_k x_k^3 c_{2,22} + p_j p_k^2 x_j^3 c_{2,23} + p_j p_k^2 x_j^2 x_k c_{2,24} + p_k^2 p_k^2 x_j^2 c_{2,25} + p_k^2 c_{2,26} + p_k^2 c_{2,27} + p_k^2 c_{2,28} + p_k^2 c_{2,29} + p_k^2 c_{2,20} + p_k^2 c_{2,21} + p_k^2 c_{2,22} + p_k^2 c_{2,23} + p_k^2 c_{2,p_j p_k^2 x_j x_k^2 c_{2,25} + p_j p_k^2 x_k^3 c_{2,26} + p_k^3 x_j^3 c_{2,27} + p_k^3 x_j^2 x_k c_{2,28} + p_k^3 x_j x_k^2 c_{2,29} + p_k^3 x_k^3 c_{2,30}
```

```
In[ ]:= Module{d = 2, es = {i, j, k, i+, j+, k+}},
                Times[
                       Normal@Series[Exp[r_d[j, k] + r_d[i, k<sup>+</sup>] + r_d[i<sup>+</sup>, j<sup>+</sup>]], {\epsilon, \theta, d}],
                       Exp[Sum<sub>[B\alpha,\beta</sub>\pi<sub>\alpha</sub> \xi<sub>\beta</sub>, {\alpha, es}, {\beta, es}]]
                     ] // Zip(p# &/@es)⋃(x# &/@es) // Expand
              \mathbf{I}Out[ ]=
                  1 + 3 \in c_{1,1} + \frac{9}{2} \in^2 c_{1,1}^2 + 3 \in^2 c_{2,1} + \in c_{1,2} g_{1,1} + 3 \in^2 c_{1,1} c_{1,2} g_{1,1} + \in^2 c_{2,2} g_{1,1} + \dots 2681 ...
                   6 \in {^2} C<sub>1,5</sub> C<sub>1,14</sub> g_{k^+,k^+}^3 + 6 \in {^2} C<sub>2,30</sub> g_{k^+,k^+}^3 + 6 \in {^2} C<sub>1,11</sub> C<sub>1,13</sub> g_{i,i} g_{k^+,k^+}^3 + 6 \in {^2} C<sub>1,10</sub> C<sub>1,14</sub> g_{i,i} g_{k^+,k^+}^3 +24 \epsilon^2 c_{1,11} c_{1,14} g_{i,k^+} g_{k^+,k^+}^3 + 24 \epsilon^2 c_{1,13} c_{1,14} g_{k^+,i} g_{k^+,k^+}^3 + 12 \epsilon^2 c_{1,14}^2 g_{k^+,k^+}^4Full expression not available (original memory size: 2 MB)
                                                                                                                                                                                                         छु
```

$$
M_{0} = \text{Module} \left\{ \begin{aligned} & \text{Module} \left\{ \begin{aligned} & \text{A} \text{ of } \text{B} \text{ of } \text{B} \text{ of } \text
$$

```
ln[s]: Module [d = 2, es = \{i, j, k, i^+, j^+, k^+\}, \lambda, \lambda s\},λs = λ# & /@ Range[d - 1];
                 Times[
                        Normal@Series[Exp[r_d[j, k] + r_d[i, k<sup>+</sup>] + r_d[i<sup>+</sup>, j<sup>+</sup>]], {\epsilon, \theta, d}],
                         Exp[Sum[g_{\alpha,\beta} \pi_{\alpha} \xi_{\beta}, \{\alpha, es\}, \{\beta, es\}] + Sum[g_{\alpha,\beta} \pi_{\alpha} \xi_{\beta} + g_{\beta,\alpha} \pi_{\beta} \xi_{\alpha}, \{\alpha, es\}, \{\beta, \lambda s\}]]] // Zip(p# &/@es)⋃(x# &/@es) // Expand
               1
Out[ ]=
                   1 + 3 \in c_{1,1} + \frac{9}{2} \in \frac{2}{c_{1,1}} + 3 \in \frac{2}{c_{2,1}} + \in c_{1,2} g_{1,1} + \dots + 21121 \dots24 \in ^2 c_{1,13} c_{1,14} g_{k^+, i} g_{k^+, k^+}^3 + 24 \in ^2 \pi_{\lambda $58174_1} \xi_{\lambda $58174_1} c_{1,13} c_{1,14} g_{\lambda $58174_1, i} g_{k^+,\lambda $58174_1} g_{k^+, k^+}^3 +48 \epsilon^2 \pi_{\lambda $58174_1} \xi_{\lambda $58174_1} c_{1,14}^2 g_{\lambda $58174_1,k^+} g_{k^+, \lambda $58174_1} g_{k^+,k^+}^3 + 12 \epsilon^2 c_{1,14}^2 g_{k^+,k^+}^4Full expression not available (original memory size: 28.8 MB)
                                                                                                                                                                                                                  63
  ln[s]: Module [(d = 2,  e s = {i, j, k, i', j', k'}), \lambda, \lambda s],λs = λ# & /@ Range[d - 1];
                    Times[
                           Normal@Series[Exp[r_d[j, k] + r_d[i, k^+] + r_d[i^+, j^+]], {\epsilon, 0, d}],
                           Exp[Sum[g_{\alpha,\beta}\pi_{\alpha}\xi_{\beta}, {\alpha, es}, {\alpha, es}, {\beta, es}] + Sum[g_{\alpha,\beta}\pi_{\alpha}\xi_{\beta} + g_{\beta,\alpha}\pi_{\beta}\xi_{\alpha}, {\alpha, es}, {\alpha, es}, {\beta, \lambda s}]] // Zip(p# &/@es)⋃(x# &/@es) // Expand
                 \left| \right| / \cdot c<sub>1,</sub> \rightarrow 0
Out[ ]=
                  1 + 3 \epsilon^2 C_{2,1} + \epsilon^2 C_{2,2} B_{1,1} + 2 \epsilon^2 C_{2,6} B_{1,1}^2 + 6 \epsilon^2 C_{2,15} B_{1,1}^3 + \cdots 458 \cdots6 \in \infty^2 C<sub>2,29</sub> g_{k^+,i} g_{k^+,k^+}^2 + 6 \in \infty^2 π<sub>λ$64890<sub>1</sub></sub> \epsilon<sub>λ$64890<sub>1</sub></sub> C<sub>2</sub>,29 g_{\lambda}$64890<sub>1</sub>,i g_{k^+,k^+} g_{k^+,k^+}^2 + 218 \epsilon^2 \pi_{\lambda\frac{4}{564890_1}} \xi_{\lambda\frac{4}{564890_1}} c_{2,30} g_{\lambda\frac{4}{564890_1,k^+}} g_{k^*,\lambda\frac{4}{564890_1}} g_{k^*,k^+}^2 + 6 \epsilon^2 c_{2,30} g_{k^*,k^+}^3Full expression not available (original memory size: 0.5 MB)
                                                                                                                                                                                                                  E83
```
## Non-Universally Solving at d=1

```
ln[s]: Short | lhs = Expand | Module | {d = 1, es = {i, j, k, i<sup>+</sup>, j<sup>+</sup>, k<sup>+</sup>}},
                    Times[
                          Normal@Series[Exp[r_d[j, k] + r_d[i, k^+] + r_d[i^+, j^+]], {\epsilon, \theta, d}],
                          Exp[Sum[g_{\alpha,\beta}\pi_{\alpha}\xi_{\beta}, \{\alpha, \text{ es}\}, \{\beta, \text{ es}\}\]]
                        ] // Zip(p# &/@es)⋃(x# &/@es) // Expand
                   //. gRules1,j,k ⋃ gRules1,i,k+ ⋃ gRules1,i+,j+ 
          1 + 3 \in C<sub>1,1</sub> + \ll119\gg + \frac{\in C<sub>\ll1\gg</sub> B<sub>k</sub>\ll1\gg B<sub>k</sub>\ll<sup>4\gg</sup>,\ll1\gg
```
*Out[ ]//Short=*

$$
1+3\in c_{1,1}+\ll\!\!119\!\!>>+\frac{\in c_{\ll\!1\gg}\;g_{\ll\!1\gg}\;g_{k}{{}^{\ll\!4\gg}\!}, {\ll\!1\gg}\;}{T}
$$

```
ln[-]: Short [rhs = Expand | Module | {d = 1, es = {i, j, k, i', j', k'}}Times[
                         Normal@Series[Exp[r_d[i, j] + r_d[i^+, k] + r_d[j^+, k^+]], {\epsilon, \theta, d}],
                          Exp[Sum<sub>[B\alpha,\beta</sub> \pi_{\alpha} \xi_{\beta}, \{\alpha, es}, \{\beta, es}]]
                        ] // Zip(p# &/@es)⋃(x# &/@es) // Expand
                    //. gRules1,i,j ⋃ gRules1,i+,k ⋃ gRules1,j+,k+ 
Out[ ]//Short=
            1 + 3 \in c_{1,1} + \ll 119 \rightarrow + \frac{\in c_{\ll 1 \gg} g_{\ll 1 \gg} g_{k} \ll 1 \gg}{\sim}T
  In[ ]:= Exponent[lhs - rhs, T, Min]
Out[ ]=
           ∞
 In[ ]:= vars = CasesVariables[lhs - rhs], c__
Out[ ]=
           {}
 In[ ]:= covars = DeleteCasesVariables[lhs - rhs], T c__
Out[ ]=
           {}
 ln[1 + 2] Short [eqns = (\# == 0) & /@ Union [Last /@ CoefficientRules [Expand] T<sup>4</sup> (lhs - rhs) ], covars ]]
Out[ ]//Short=
           {}
 In[ ]:= {sol} = Solve[eqns, vars]
Out[ ]=
           {{}}
 In[ ]:= sol /. Rule  Set
Out[ ]=
           {}
 In[-]; In[-] lhs = CF\left[ (r_1[i, j] //px2g) //. gRules_{1,i,j} /.
                 \begin{cases} \epsilon \to 1, & \mathsf{c}_{1,1} \to - \end{cases}2
                                            1<br>r c<sub>1,2</sub> → 1, c<sub>1,4</sub> → -1, c<sub>1,9</sub> → <sup>-</sup>
                                                                                      2
                                                                                         (\mathsf{T} - \mathsf{1}), \mathsf{c}_{1,10} \rightarrow -\mathsf{1}\text{Ins} = \text{CF} \left[ R_1[1, i, j] \right] / /. \text{gRules}_{1, i, j}Out[ ]=
            \frac{1}{1}2
                 + g_{i^+,i^+} - g_{j^+,i^+} -(-1 + T) g_{i^+,i^+} g_{j^+,i^+}\frac{1}{T} - g_{i^+,j^+} g_{j^+,i^+} +
                                                                                             (-1 + T) g_{j^*, i^*}^2\frac{1}{\sqrt{1}} - g_{i^+,i^+} g_{j^+,j^+} + 2 g_{j^+,i^+} g_{j^+,j^+}Out[ ]=
```
True

```
Solving at d=1
 ln[s]: lhs = Expand Module [d = 1, es = \{i, j, k, i^*, j^*, k^*\}, \lambda s\}\lambdas = \lambda<sup>#</sup> & /@ Range [d + 1];
                     Times[
                            Normal@Series[Exp[r_d[j, k] + r_d[i, k'] + r_d[i', j']], {\epsilon, 0, d}],
                            Exp[Sum[g_{\alpha,\beta} \pi_{\alpha} \xi_{\beta}, {\alpha, es}, {\alpha, es}, {\beta, es}] + Sum[g_{\alpha,\beta} \pi_{\alpha} \xi_{\beta} + g_{\beta,\alpha} \pi_{\beta} \xi_{\alpha}, {\alpha, es}, {\alpha, es}, {\beta, \lambda s}]] // Zip(p# &/@es)⋃(x# &/@es) // Expand
                    //. gRules1,j,k ⋃ gRules1,i,k+ ⋃ gRules1,i+,j+ 
Out[ ]=
                1 + 3 \in c_{1,1} + 2 \in c_{1,2} g_{i^{++},i^{++}} - \in c_{1,2} g_{j^{++},i^{++}} + \dots 1874 \dots + \frac{\epsilon \pi_{\lambda_2}^2 \xi_{\lambda_2}^2 c_{1,10} g_{k^{++},\lambda_2}^2 g_{\lambda_2,j^{++}} g_{\lambda_2,k^{++}}}{27}2 T
               Full expression not available (original memory size: 1.7 MB)
                                                                                                                                                                                      ද්රි}
 ln[s]: rhs = Expand Module { d = 1, es = {i, j, k, i<sup>+</sup>, j<sup>+</sup>, k<sup>+</sup>}, \lambda s},
                     \lambdas = \lambda<sup>#</sup> & /@ Range [d + 1];
                     Times[
                            Normal@Series[Exp[r_d[i, j] + r_d[i^+, k] + r_d[j^+, k^+]], {\epsilon, \theta, d}],
                           Exp[Sum[g_{\alpha,\beta} \pi_{\alpha} \xi_{\beta}, {\alpha, es}, {\beta, es}] + Sum[g_{\alpha,\beta} \pi_{\alpha} \xi_{\beta} + g_{\beta,\alpha} \pi_{\beta} \xi_{\alpha}, {\alpha, es}, {\beta, \lambda s}]] // Zip(p# &/@es)⋃(x# &/@es) // Expand
                    //. gRules1,i,j ⋃ gRules1,i+,k ⋃ gRules1,j+,k+ 
Out[ ]=
                1 + 3 \in {\mathsf C}_{1,1} + 2 \in {\mathsf C}_{1,2} {\mathsf g}_{\mathbf i^{++},\mathbf i^{++}} - \in {\mathsf C}_{1,2} {\mathsf g}_{\mathbf j^{++},\mathbf i^{++}} + \dots 1874 \dots + \frac{\in \pi_{\lambda_2}^2 \xi_{\lambda_2}^2 \mathsf{c}_{1,10} \, {\mathsf g}_{\kappa^{++},\lambda_2}^2 \mathsf{g}_{\lambda_2,\mathbf i^{++}} \mathsf{g}_{\lambda_2,\kappa^{++}}}{2^{\intercal}}2 T
               Full expression not available (original memory size: 1.7 MB)
                                                                                                                                                                                      १०३
  In[ ]:= lhs - rhs
Out[ ]=
             0
 In[ ]:= Exponent[lhs - rhs, T, Min]
Out[ ]=
            ∞
 In[ ]:= vars = CasesVariables[lhs - rhs], c__
Out[ ]=
             {}
 In[ ]:= covars = DeleteCasesVariables[lhs - rhs], T c__
Out[ ]=
             {}
 ln[s]: Short eqns = (# = 0) & /@ Union [Last /@ CoefficientRules [Expand T^4 (lhs - rhs) ], covars ]]
Out[ ]//Short=
             {}
```
*In[ ]:=* **{sol} = Solve[eqns, vars]** *In[ ]:=* **sol /. Rule Set** *In[* $\bullet$ ]: **Simplify** $\lceil r_1[j, k] \rceil$ ,  $\{c_{1,1|2|4} \rightarrow 0, c_{1,9} \rightarrow 1, c_{1,13} \rightarrow -1\}\rceil$ *In[ ]:=* **c1,1 = c1,2 = c1,4 = 0; c1,9 = 1; c1,13 = -1; r1[j, k]** Non-Universally Solving at d=2  $ln[...] =$  Short [lhs = Expand | Module | {d = 2, es = {i, j, k, i<sup>+</sup>, j<sup>+</sup>, k<sup>+</sup>}}, **Times[** Normal@Series[Exp[ $r_d[j, k] + r_d[i, k^+] + r_d[i^+, j^+]]$ , { $\epsilon$ ,  $\theta$ , d}], **Exp**[Sum[ $g_{\alpha,\beta}$  $\pi_{\alpha}$  $\xi_{\beta}$ ,  $\{\alpha, \text{ es}\}$ ,  $\{\beta, \text{ es}\}]$ ] **] // Zip(p**# **&/@es)⋃(x**# **&/@es) // Expand //. gRules1,j,k ⋃ gRules1,i,k<sup>+</sup> ⋃ gRules1,i<sup>+</sup>,j<sup>+</sup>** *Out[ ]//Short=*  $1 + 3 \in C_{1,1} + \frac{9}{2}$  $\frac{1}{2} \epsilon^2 c_{1,1}^2$  +  $\ll$ 8195 $\gg$  + 12  $\epsilon^2$  C<sub>2,30</sub>  $g_{k^{++},k^{++}}^3$  $ln[...]$ : Short  $[rhs = Expand | Module | \{d = 2, es = \{i, j, k, i^*, j^*, k^*\}\},$ **Times[** Normal@Series[Exp[ $r_d[i, j] + r_d[i^+, k] + r_d[j^+, k^+]]$ , { $\epsilon$ ,  $\theta$ , d}], **Exp**[Sum[ $g_{\alpha,\beta}$   $\pi_{\alpha}$   $\xi_{\beta}$ ,  $\{\alpha, \text{ es}\}$ ,  $\{\beta, \text{ es}\}]$ ] **] // Zip(p**# **&/@es)⋃(x**# **&/@es) // Expand**  $|$  //**. gRules**<sub>1,i,j</sub>  $\bigcup$  **gRules**<sub>1,i<sup>+</sup>,k</sub><sup>+</sup>  $\bigcap$ *Out[ ]//Short=*  $1 + 3 \in C_{1,1} + \frac{9}{2}$  $\frac{1}{2} \epsilon^2 c_{1,1}^2$  +  $\ll$ 8135 $\gg$  + 12  $\epsilon^2$  C<sub>2,30</sub>  $g_{k^{++},k^{++}}^3$ *In[ ]:=* **Exponent[lhs - rhs, T, Min]** *Out[ ]=* -6 *In[ ]:=* **vars = CasesVariables[lhs - rhs], c\_\_** *Out[ ]=*  ${c_1, c_2, c_1, a, c_1, a, c_1, a, c_2, c_2, c_2, a, c_2, a, c_2, c_1, c_2, c_2, c_1, c_2, a, c_2, a, c_2, a, c_2, a, c_2, a, c_2, a, c_2, a, c_2, a, c_2, a, c_2, a, c_2, a, c_2, a, c_2, a, c_2, a, c_2, a, c_2, a, c_2, a, c_2, a, c_2, a, c_2, a, c_2, a, c_2, a, c_2, a, c_2, a, c_2, a, c_2$ c2,15, c2,16, c2,17, c2,18, c2,19, c2,20, c2,21, c2,22, c2,23, c2,24, c2,25, c2,26, c2,27, c2,28, c2,29, c2,30} *In[ ]:=* **covars = DeleteCasesVariables[lhs - rhs], T c\_\_** *Out[ ]=*  $\{\epsilon, g_{i^{++},i^{++}}, g_{i^{++},i^{++}}, g_{i^{++},k^{++}}, g_{i^{++},i^{++}}, g_{i^{++},k^{++}}, g_{i^{++},k^{++}}, g_{k^{++},i^{++}}, g_{k^{++},i^{++}}, g_{k^{++},k^{++}}\}$  $ln[1 + 2]$  Short eqns = (# = 0) & /@ Union [Last /@ CoefficientRules [Expand  $T^6$  (lhs - rhs)], covars ]] *Out[ ]//Short=*  $\{-T^5 c_{2,3} + T^6 c_{2,3} = 0, T^6 c_{2,3} - T^7 c_{2,3} = 0, \ll 125\gg$  $\ll$ 1 $\gg$  = 0, 12 T<sup>4</sup> c<sub>1,9</sub> - 6 T<sup>4</sup> c<sub>1,9</sub> c<sub>1,10</sub> +  $\ll$ 69 $\gg$  + 36 T<sup>6</sup> c<sub>2,30</sub> = 0}

#### *In[ ]:=* **{sol} = Solve[eqns, vars]**

Solve: Equations may not give solutions for all "solve" variables.

```
Out[ ]=
```
c2,3 0, c2,4 -c1,2 <sup>2</sup> - c1,2 c1,4 - T c2,2 - T<sup>2</sup> c2,5 T , c2,6 0, c2,7 0, c2,8 0, c2,9 <sup>1</sup> <sup>2</sup> (-<sup>1</sup> <sup>+</sup> <sup>T</sup>) <sup>T</sup> 2 c1,2 c1,9 - 2 T<sup>2</sup> c1,2 c1,9 <sup>+</sup> 2 c1,4 c1,9 - 2 T c1,4 c1,9 <sup>+</sup> 2 T c1,9 <sup>2</sup> + c1,2 c1,10 - T c1,2 c1,10 + T<sup>2</sup> c1,2 c1,10 - T<sup>3</sup> c1,2 c1,10 + c1,4 c1,10 + T c1,4 c1,10 - 2 T<sup>2</sup> c1,4 c1,10 - T c1,9 c1,10 + 3 T<sup>2</sup> c1,9 c1,10 - T<sup>2</sup> c1,10 <sup>2</sup> + T<sup>3</sup> c1,10 <sup>2</sup> + T c2,10 - T<sup>3</sup> c2,10 + 2 T c2,13 - 2 T<sup>2</sup> c2,13, c2,11 0, c2,12 c1,2 c1,10 - T c1,2 c1,10 <sup>+</sup> c1,4 c1,10 <sup>+</sup> T c2,10 - <sup>T</sup><sup>2</sup> c2,10 <sup>+</sup> 2 T c2,13 - 2 T<sup>2</sup> c2,13 2 T , c2,14 0, c2,15 0, c2,16 0, c2,17 0, c2,18 0, c2,19 -6 c1,9 <sup>2</sup> + 3 c1,9 c1,10 - 9 T c1,9 c1,10 - c1,10 <sup>2</sup> + 2 T c1,10 <sup>2</sup> - T<sup>2</sup> c1,10 <sup>2</sup> + 6 c2,29 - 6 T c2,29 <sup>6</sup> (-<sup>1</sup> <sup>+</sup> <sup>T</sup>) , c2,20 - <sup>1</sup> 2 c1,10 <sup>2</sup> , c2,21 0, c2,22 0, c2,23 <sup>1</sup> 6 -12 c1,9 <sup>2</sup> + 12 c1,9 c1,10 - 18 T c1,9 c1,10 - c1,10 <sup>2</sup> + 8 T c1,10 <sup>2</sup> - 7 T<sup>2</sup> c1,10 <sup>2</sup> + 6 c2,29 - 6 T c2,29, c2,24 2 c1,9 <sup>2</sup> - c1,9 c1,10 + 3 T c1,9 c1,10 - 2 c1,10 <sup>2</sup> + 2 T<sup>2</sup> c1,10 2 <sup>2</sup> (-<sup>1</sup> <sup>+</sup> <sup>T</sup>) , c2,25 - <sup>1</sup> 2 c1,10 <sup>2</sup> , c2,26 0, c2,27 <sup>1</sup> 3 (-1 + T) c1,10 (3 c1,9 + 2 T c1,10), c2,28 <sup>1</sup> 2 -2 c1,9 c1,10 - c1,10 <sup>2</sup> - T c1,10 <sup>2</sup> + 2 c2,29 - 2 T c2,29, c2,30 0

*In[ ]:=* **sol /. Rule Set** *Out[ ]=* 0, -c1,2 <sup>2</sup> - c1,2 c1,4 - T c2,2 - T<sup>2</sup> c2,5 T , 0, 0, 0, 1 <sup>2</sup> (-<sup>1</sup> <sup>+</sup> <sup>T</sup>) <sup>T</sup> 2 c1,2 c1,9 - 2 T<sup>2</sup> c1,2 c1,9 <sup>+</sup> 2 c1,4 c1,9 - 2 T c1,4 c1,9 <sup>+</sup> 2 T c1,9 <sup>2</sup> + c1,2 c1,10 - T c1,2 c1,10 + T<sup>2</sup> c1,2 c1,10 - T<sup>3</sup> c1,2 c1,10 + c1,4 c1,10 + T c1,4 c1,10 - 2 T<sup>2</sup> c1,4 c1,10 - T c1,9 c1,10 + 3 T<sup>2</sup> c1,9 c1,10 - T<sup>2</sup> c1,10 <sup>2</sup> + T<sup>3</sup> c1,10 <sup>2</sup> + T c2,10 - T<sup>3</sup> c2,10 + 2 T c2,13 - 2 T<sup>2</sup> c2,13, 0, c1,2 c1,10 - T c1,2 c1,10 + c1,4 c1,10 + T c2,10 - T<sup>2</sup> c2,10 + 2 T c2,13 - 2 T<sup>2</sup> c2,13 2 T , 0, 0, 0, 0, 0, -6 c1,9 <sup>2</sup> + 3 c1,9 c1,10 - 9 T c1,9 c1,10 - c1,10 <sup>2</sup> + 2 T c1,10 <sup>2</sup> - T<sup>2</sup> c1,10 <sup>2</sup> + 6 c2,29 - 6 T c2,29 <sup>6</sup> (-<sup>1</sup> <sup>+</sup> <sup>T</sup>) , - <sup>1</sup> 2 c1,10 <sup>2</sup> , 0, 0, 1 6 -12 c1,9 <sup>2</sup> + 12 c1,9 c1,10 - 18 T c1,9 c1,10 - c1,10 <sup>2</sup> + 8 T c1,10 <sup>2</sup> - 7 T<sup>2</sup> c1,10 <sup>2</sup> + 6 c2,29 - 6 T c2,29, 2 c1,9 <sup>2</sup> - c1,9 c1,10 + 3 T c1,9 c1,10 - 2 c1,10 <sup>2</sup> + 2 T<sup>2</sup> c1,10 2 <sup>2</sup> (-<sup>1</sup> <sup>+</sup> <sup>T</sup>) , - <sup>1</sup> 2 c1,10 <sup>2</sup> , 0, 1 3 (-<sup>1</sup> <sup>+</sup> <sup>T</sup>) c1,10 (3 c1,9 <sup>+</sup> 2 T c1,10), <sup>1</sup> 2 -2 c1,9 c1,10 - c1,10 <sup>2</sup> - T c1,10 <sup>2</sup> + 2 c2,29 - 2 T c2,29, 0

*In[ ]:=* **r2[j, k]**

*Out[ ]=*

$$
\begin{aligned}&-\frac{\varepsilon\,c_{1,1}}{-1+T}+\frac{T\,\varepsilon\,c_{1,2}}{-1+T}+\frac{\varepsilon\, \rho_{1}\,x_{j}\,c_{1,2}}{-1+T}+\frac{\varepsilon\, \rho_{1}\,x_{j}\,c_{1,2}}{-1+T}+\frac{\varepsilon\, \rho_{1}\,x_{j}\,c_{1,2}}{-1+T}+\frac{\varepsilon\, \rho_{k}\,x_{j}\,c_{1,2}}{-1+T}+\frac{\varepsilon\, \rho_{k}\,x_{j}\,c_{1,2}}{1+T}+\frac{\varepsilon\, \rho_{k}\,x_{j}\,c_{1,2}}{1+T}+\frac{\varepsilon\, \rho_{k}\,x_{j}\,c_{1,2}}{-1+T}+\frac{\varepsilon\, \rho_{k}\,x_{j}\,c_{1,2}}{-1+T}+\frac{\varepsilon\, \rho_{k}\,x_{j}\,c_{1,2}}{-1+T}+\frac{\varepsilon\, \rho_{k}\,x_{j}\,c_{1,2}}{-1+T}+\frac{\varepsilon\, \rho_{k}\,x_{j}\,c_{1,2}}{-1+T}+\frac{\varepsilon\, \rho_{j}\,p_{k}\,x_{j}^{2}\,c_{1,3}}{-1+T}+\frac{\varepsilon\, \rho_{j}\,p_{k}\,x_{j}^{2}\,c_{1,3}}{-1+T}+\frac{\varepsilon\, \rho_{j}\,p_{k}\,x_{j}^{2}\,c_{1,3}}{-1+T}+\frac{\varepsilon\, \rho_{k}\,x_{j}\,c_{1,2}}{-1+T}+\frac{\varepsilon\, \rho_{k}\,x_{j}\,c_{1,2}}{-1+T}+\frac{\varepsilon\, \rho_{k}\,x_{j}\,c_{1,3}}{-1+T}+\frac{\varepsilon\, \rho_{k}\,x_{j}\,c_{1,3}}{-1+T}+\frac{\varepsilon\, \rho_{k}\,x_{j}\,c_{1,3}}{-1+T}+\frac{\varepsilon\, \rho_{k}\,x_{j}\,c_{1,3}}{-1+T}+\frac{\varepsilon\, \rho_{k}\,x_{j}\,c_{1,3}}{-1+T}+\frac{\varepsilon\, \rho_{k}\,x_{j}\,c_{1,3}}{-1+T}+\frac{\varepsilon\, \rho_{k}\,x_{j}\,c_{1,3}}{-1+T}+\
$$

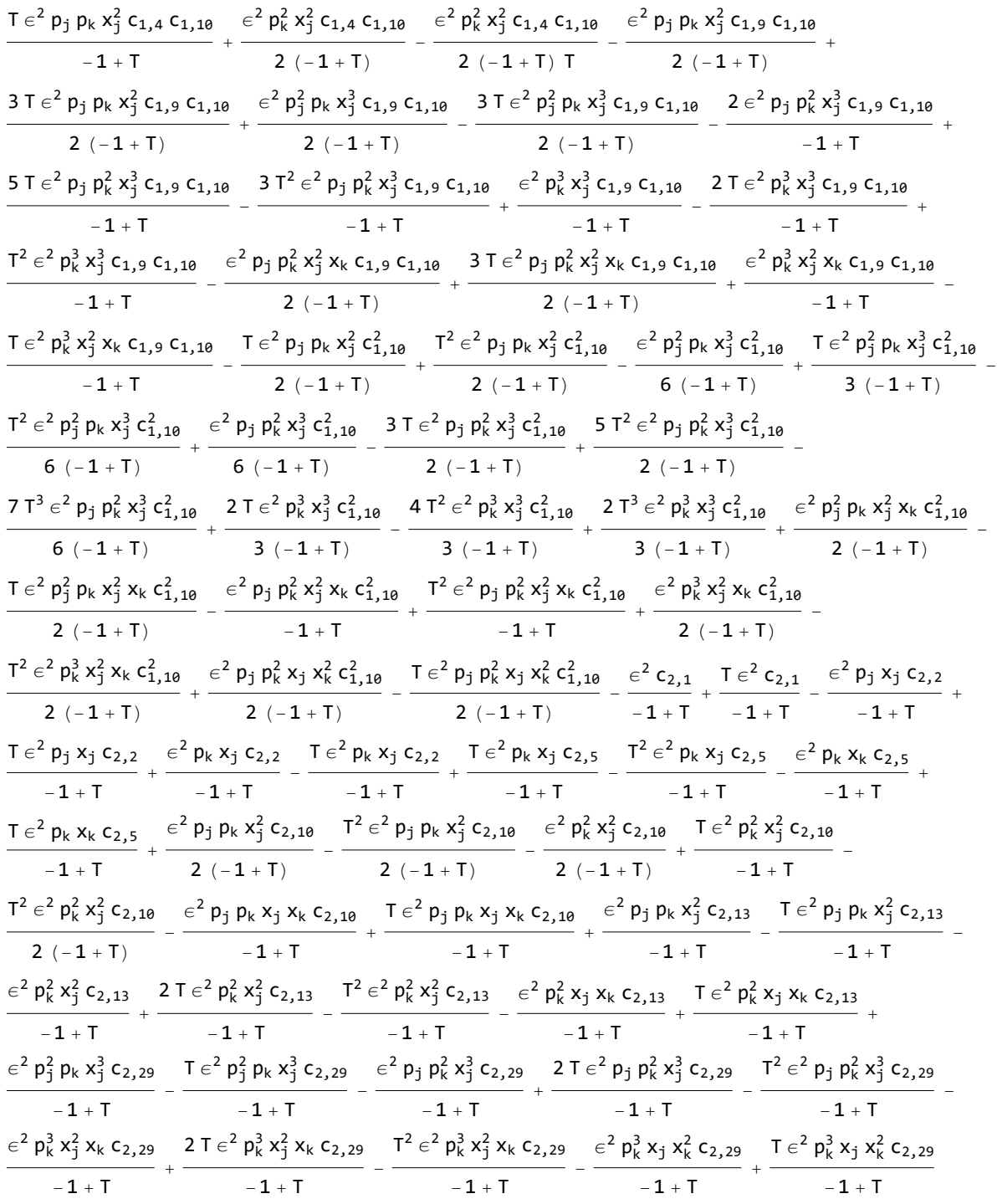

# Solving at d=2

*In[ ]:=* **r2[j, k]**

```
Out[ ]=
                    \epsilon p<sub>j</sub> p<sub>k</sub> x_j^2 - \epsilon p<sub>k</sub> x_j^2 + T \epsilon p<sub>k</sub> x_j^2 - \epsilon p<sub>k</sub> x_j x_k + \epsilon^2 c<sub>2,1</sub> + \epsilon^2 p<sub>j</sub> x_j c<sub>2,2</sub> + \epsilon^2 p<sub>j</sub> x_k c<sub>2,3</sub> + \epsilon^2 p<sub>k</sub> x_j c<sub>2,4</sub> +
                       \epsilon^2 p<sub>k</sub> x<sub>k</sub> c<sub>2,5</sub> + \epsilon^2 p<sub>j</sub><sup>2</sup> x<sub>j</sub><sub>2</sub> c<sub>2,6</sub> + \epsilon^2 p<sub>j</sub><sup>2</sup> x<sub>j</sub><sub>3</sub> x<sub>k</sub> c<sub>2,7</sub> + \epsilon^2 p<sub>j</sub><sup>2</sup> x<sub>j</sub><sup>2</sup> c<sub>2,8</sub> + \epsilon^2 p<sub>j</sub><sub>1</sub> p<sub>k</sub> x<sub>j</sub><sub>2</sub> x<sub>j</sub><sub>2</sub> x<sub>k</sub> c<sub>2,10</sub> +
                       \epsilon^2 p<sub>j</sub> p<sub>k</sub> x_k^2 c<sub>2,11</sub> + \epsilon^2 p<sub>k</sub><sup>2</sup> x_1^2 c<sub>2,12</sub> + \epsilon^2 p<sub>k</sub><sup>2</sup> x<sub>j</sub> x<sub>k</sub> c<sub>2,13</sub> + \epsilon^2 p<sub>k</sub><sup>2</sup> x<sub>k</sub><sup>2</sup> c<sub>2,14</sub> + \epsilon^2 p<sub>j</sub><sup>3</sup> x<sub>j</sub><sup>3</sup> c<sub>2,15</sub> +
                       \epsilon^2 p_j^3 x_j^2 x_k c_{2,16} + \epsilon^2 p_j^3 x_j x_k^2 c_{2,17} + \epsilon^2 p_j^3 p_k x_j^2 c_{2,18} + \epsilon^2 p_j^2 p_k x_j^3 c_{2,19} + \epsilon^2 p_j^2 p_k x_j^2 x_k c_{2,20} +
                       \epsilon^2 p_j^2 p_k x_j x_k^2 c_{2,21} + \epsilon^2 p_j^2 p_k x_k^3 c_{2,23} + \epsilon^2 p_j p_k^2 x_k^2 x_k c_{2,24} + \epsilon^2 p_j p_k^2 x_j x_k^2 c_{2,25} +
                       \epsilon^2 p<sub>j</sub> p<sub>k</sub> x<sub>k</sub> c<sub>2,26</sub> + \epsilon^2 p<sub>k</sub> x<sub>3</sub><sup>3</sup> c<sub>2,27</sub> + \epsilon^2 p<sub>k</sub> x<sub>3</sub><sup>2</sup> x<sub>k</sub> c<sub>2,28</sub> + \epsilon^2 p<sub>k</sub><sup>3</sup> x<sub>3</sub><sup>3</sup> x<sub>k</sub> k<sub>k</sub><sup>2</sup> c<sub>2,39</sub><sub>2</sub> + \epsilon^2 p<sub>k</sub><sup>3</sup> x<sub>k</sub><sup>3</sup> c<sub>2,39</sub>
  ln[s] = lhs = Expand Module (d = 2, es = \{i, j, k, i^*, j^*, k^*\}, \lambda s\},\lambdas = \lambda# & /@ Range[d + 1];
                               Times[
                                         Normal@Series[Exp[r_d[j, k] + r_d[i, k^+] + r_d[i^+, j^+]], {\epsilon, \theta, d}],
                                         Exp[Sum[g_{\alpha,\beta} \pi_{\alpha} \xi_{\beta}, \{\alpha, es\}, \{\beta, es\}] + Sum[g_{\alpha,\beta} \pi_{\alpha} \xi_{\beta} + g_{\beta,\alpha} \pi_{\beta} \xi_{\alpha}, \{\alpha, es\}, \{\beta, \lambda s\}]]] // Zip(p# &/@es)⋃(x# &/@es) // Expand
                              //. gRules1,j,k ⋃ gRules1,i,k+ ⋃ gRules1,i+,j+ 
Out[ ]=
                        1 + 3 \in \mathsf{c}_{1,1} + \frac{9}{2} \in \mathsf{c}_{1,1}^2 - \frac{3 \in \mathsf{c}_{2,1}}{-1+\mathsf{T}} + \dots \times 2874844 \dots\frac{9}{8} \in \frac{2}{\pi \lambda_3} \mathcal{L}_{1,10}^4 \mathcal{L}_{1,10}^4 \mathcal{L}_{1,3}^2 \mathcal{L}_{2,1}^2 + \frac{\epsilon^2 \pi \lambda_3 \xi_3 \xi_4^2 \zeta_1^{2} \sin \theta_{\kappa_1, \lambda_3}^4 \sin \theta_{\lambda_3,1}^2 \sin \theta_{\lambda_3,k_1}^2}{8 \pi^2} - \frac{3 \epsilon^2 \pi \lambda_3 \xi_3 \xi_4 \zeta_1^{2} \sin \theta_{\kappa_1, \lambda_3}^4 \sin \theta_{\lambda_3,1}^2 \4 T
                      Full expression not available (original memory size: 4593.4 MB)
                                                                                                                                                                                                                                                                              0
   ln[-]: rhs = Expand [Module [ (d = 2, es = {i, j, k, i', j', k'}], \lambda s],\lambdas = \lambda# & /@ Range [d + 1];
                               Times[
                                         Normal@Series[Exp[r_d[i, j] + r_d[i^+, k] + r_d[j^+, k^+]], {\epsilon, \theta, d}],
                                         Exp[Sum[g_{\alpha,\beta} \pi_{\alpha} \xi_{\beta}, {\alpha, es}, {\alpha, es}, {\beta, es}] + Sum[g_{\alpha,\beta} \pi_{\alpha} \xi_{\beta} + g_{\beta,\alpha} \pi_{\beta} \xi_{\alpha}, {\alpha, es}, {\alpha, es}, {\beta, \lambda s}]] // Zip(p# &/@es)⋃(x# &/@es) // Expand
                              //. gRules1,i,j ⋃ gRules1,i+,k ⋃ gRules1,j+,k+ 
Out[ ]=
                        1 + 3 \in \mathsf{c}_{1,1} + \frac{9}{2} \in \mathsf{c}_{1,1}^2 - \frac{3 \in \mathsf{c}_{2,1}}{-1+\mathsf{T}} + \dots \times 2844396 \dots +
                            \frac{9}{8} \in \pi_{\lambda_3}^4 \zeta_{\lambda_3}^4 \zeta_{1,10}^2 g_{k^+,\lambda_3}^2 g_{\lambda_3,j^+}^2 g_{\lambda_3,j^+}^2 g_{\lambda_3,k^+}^2 + \frac{\epsilon^2 \pi_{\lambda_3}^4 \xi_{\lambda_3}^4 \zeta_{1,10}^2 g_{k^+,\lambda_3}^4 g_{\lambda_3,j^+}^2 g_{\lambda_3,k^+}}{g_1^2} - \frac{3 \epsilon^2 \pi_{\lambda_3}^4 \xi_{\lambda_3}^4 T
                      Full expression not available (original memory size: 4551.3 MB)
                                                                                                                                                                                                                                                                              १०३
  In[ ]:= Exponent[lhs - rhs, T, Min]
Out[ ]=
                    -6
  In[ ]:= vars = CasesVariables[lhs - rhs], c__
Out[ ]=
                   {c_{1,2}, c_{1,4}, c_{1,9}, c_{1,10}}
```
*In[ ]:=* **covars = DeleteCasesVariables[lhs - rhs], T c\_\_**

#### *Out[ ]=*

 $\{\epsilon, \pi_{\lambda_1}, \pi_{\lambda_2}, \pi_{\lambda_3}, \xi_{\lambda_1}, \xi_{\lambda_2}, \xi_{\lambda_3}, g_{i^+,i^+}, g_{i^+,j^+}, g_{i^+,k^+}, g_{i^+, \lambda_1}, g_{i^+, \lambda_2}, g_{i^+, \lambda_3},$  $g_{j^*},i^*$ ,  $g_{j^*},j^*$ ,  $g_{j^*},j^*$ ,  $g_{j^*},k^*$ ,  $g_{j^*},\lambda_1$ ,  $g_{j^*},\lambda_2$ ,  $g_{j^*},\lambda_3$ ,  $g_{k^*},j^*$ ,  $g_{k^*},j^*$ ,  $g_{k^*},k^*$ ,  $g_{k^*},\lambda_1$ ,  $g_{k^+,\lambda_2}$ ,  $g_{k^+,\lambda_3}$ ,  $g_{\lambda_1,1^{++}}$ ,  $g_{\lambda_1,j^{++}}$ ,  $g_{\lambda_1,k^{++}}$ ,  $g_{\lambda_2,1^{++}}$ ,  $g_{\lambda_2,j^{++}}$ ,  $g_{\lambda_3,1^{++}}$ ,  $g_{\lambda_3,j^{++}}$ ,  $g_{\lambda_3,k^{++}}$ 

 $ln[1 + 2]$  Short  $[eqns = (\# = 0)$  & /@ Union  $[Last / @ Coefficient Rules [Expand] T^6 (1) - rhs)]$ , covars  $[ ]$ *Out[ ]//Short=*

$$
\left\{\ll1\gg,\ \ll1\gg=0,\ \ll82\gg,\ -24\;T^3\;c_{1,9}^2+\ll25\gg+\frac{10\ll1\gg\ll1\gg\ll1\gg}{1-T}=0,\\-12\;T^3\;c_{1,9}^2+\frac{12\;T^3\;c_{1,9}^2}{1-T}+\ll27\gg+\frac{12\;T^7\;c_{1,10}^2}{1-T}=0\right\}
$$

#### *In[ ]:=* **Simplify[eqns]**

*Out[ ]=*

{True, True, True}

#### Non-Universally Solving at d=3

$$
\ln[\,\ast\,]:=\text{Short}[\text{lhs} = \text{Expand}[\text{Module}[(d = 3, \text{ es} = \{i, j, k, i^*, j^*, k^*\}],
$$
\n
$$
\text{Times}[\text{Normal} \text{@Series}[\text{Exp}[r_{d}[j, k] + r_{d}[i, k^*] + r_{d}[i^*, j^*]], [\in, 0, d\}],
$$
\n
$$
\text{Exp}[\text{Sum}[g_{\alpha, \beta} \pi_{\alpha} \xi_{\beta}, \{\alpha, \text{ es}\}, \{\beta, \text{ es}\}]]
$$
\n
$$
]/\text{Zip}_{(p_{\alpha}g/\text{@es})\cup(x_{\alpha}g/\text{@es})}/\text{Expand}
$$
\n
$$
]/\text{Supp}_{(p_{\alpha}g/\text{@es})\cup(x_{\alpha}g/\text{@es})}/\text{Expand}
$$
\n
$$
]/\text{Supp}_{(p_{\alpha}g/\text{@es})\cup(x_{\alpha}g/\text{@es})} \text{Supp}_{(p_{\alpha}g/\text{@es})}\text{Supp}_{(p_{\alpha}g/\text{@es})}\text{Supp}_{(p_{\
$$

 $ln[s]$ : Short  $[rhs = Expand | Module | \{d = 3, es = \{i, j, k, i^*, j^*, k^*\}\},$ **Times[** Normal@Series[Exp[ $r_d[i, j] + r_d[i^+, k] + r_d[j^+, k^+]]$ , { $\epsilon$ , 0, d}], **Exp**[Sum[ $g_{\alpha,\beta}$  $\pi_{\alpha}$  $\xi_{\beta}$ ,  $\{\alpha, \text{ es}\}, \{\beta, \text{ es}\}\}\]$ ] **] // Zip(p**# **&/@es)⋃(x**# **&/@es) // Expand**  $\left[$  //**. gRules**<sub>1,i,j</sub>  $\bigcup$  **gRules**<sub>1,i<sup>+</sup>,k<sup>+</sup>,e<sup>+</sup> $\left[$ </sub>

*Out[ ]//Short=*

$$
1+3\in c_{1,1}+\frac{9}{2}\in^2c_{1,1}^2+\ll121119\gg+\frac{48\;T\in^3c_{3,55}\;g_{k^{**},\; \ll1\gg}^4}{-1+T}
$$

```
In[ ]:= Exponent[lhs - rhs, T, Min]
Out[ ]=
         -10In[ ]:= vars = CasesVariables[lhs - rhs], c__
Out[ ]=
         {c_{1,1}, c_{1,2}, c_{1,4}, c_{1,9}, c_{1,10}, c_{2,2}, c_{2,5}, c_{2,10}, c_{2,13}, c_{2,29}, c_{3,2}, c_{3,3}, c_{3,4}, c_{3,5}, c_{3,6}, c_{3,7}, c_{3,8}, c_{3,9}, c_{3,10}}c3,10, c3,11, c3,12, c3,13, c3,14, c3,15, c3,16, c3,17, c3,18, c3,19, c3,20, c3,21, c3,22, c3,23, c3,24, c3,25,
          c3,26, c3,27, c3,28, c3,29, c3,30, c3,31, c3,32, c3,33, c3,34, c3,35, c3,36, c3,37, c3,38, c3,39, c3,40,
          c3,41, c3,42, c3,43, c3,44, c3,45, c3,46, c3,47, c3,48, c3,49, c3,50, c3,51, c3,52, c3,53, c3,54, c3,55}
 In[ ]:= covars = DeleteCasesVariables[lhs - rhs], T c__
Out[ ]=
         \{\epsilon, g_{i^+,\,i^+}, g_{i^+,\,j^+}, g_{i^+,\,k^{++}}, g_{j^+,\,i^{++}}, g_{j^+,\,j^{++}}, g_{j^+,\,k^{++}}, g_{k^+,\,i^{++}}, g_{k^+,\,j^{++}}, g_{k^+,\,k^{++}}\}In[\circ]:= Shorteqns =
            (\# = 0) & /@Union@Simplify [Last /@ CoefficientRules [Expand T^{10} (lhs - rhs)], covars ]]
Out[ ]//Short=
         True, 347, T6 72 (-1 + T) c1,9
3 + 12 2 c1 + 1 +
                 (-1+T) ( (-29+109 T - 146 T<sup>2</sup> + 48 T<sup>3</sup>) c_{1,10}^{3} + \ll1\gg - 6 (\ll1\gg))) = 0\}In[ ]:= {sol3} = Solve[eqns, vars]
Out[ ]=
```
\$Aborted

```
sol3 /. Rule  Set
```
**r3[j, k]**